# **Functional Training: Webinars**

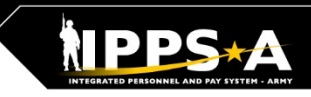

**BL** 

### Webinars are conducted each month on MS Teams and posted to IPPS-A S1Net page.

**A Day in the Life and/or HRC G1/S1 Touchpoint Seminars:** As needed basis

#### **Audit and Internal Controls:**

4th Monday of month Auditing / unit level transaction logging and monitoring; Tools for HR system audit visits

### **Roles and Permissions:** 4th Tuesday of month

Elevated access submitted, processed and managed**;** Validator responsibilities

**IPPS-A S1Net:** <https://www.milsuite.mil/book/community/spaces/apf/s1net/ipps-a/overview>

#### **A Day in Life:** *Top content*

- [Training Environments](https://www.milsuite.mil/book/docs/DOC-1106710): Tips for using ITE and OTE for hands-on reinforcement TRNG
- [S1 Pool Set Up and SFPA Flags](https://www.milsuite.mil/book/docs/DOC-1173970): Task execution of critical cutover and post go-live task
- [Determining Elevated Access:](https://www.milsuite.mil/book/docs/DOC-1188540) Best practices to crosswalk IPPS-A SUBCAT/roles to user duties
- [Unit Accountability and Strength:](https://www.milsuite.mil/book/docs/DOC-1192979) Readiness and Duty Status Rosters, Readiness Dashboard
- [Analytic tools for Unit Level Strength Mngt:](https://www.milsuite.mil/book/docs/DOC-1194786) Historical / Projected Strength Dashboards
- [Workflow Capabilities and Set Up](https://www.milsuite.mil/book/docs/DOC-1164158): Demonstrates how to set up workflow
- [Progressive workflow demonstration:](https://www.milsuite.mil/book/docs/DOC-1169447) Demonstration of PAR routing from through PAR completion
- [Personnel Information Management:](https://www.milsuite.mil/book/docs/DOC-1205287) Queries and updating Person Profile
- [Monthly Reports and Promotion Roster:](https://www.milsuite.mil/book/docs/DOC-1200642) Promotion boards and rosters, predefined queries
- [Managing Decentralized/Semi-Centralized Promotions:](https://www.milsuite.mil/book/docs/DOC-1202724) Promotion PARs and reports
- [Unit Level Assignments](https://www.milsuite.mil/book/docs/DOC-1198778): Local reassignments with Unit Slotting Tool and temporary assignments
- [Managing Absences:](https://www.milsuite.mil/book/docs/DOC-1196910) HR Pro perspective to managing absences in IPPS-A
- [Special / Incentive Pays:](https://www.milsuite.mil/book/docs/DOC-1153622) Intro of R3 MilPay integration, submission >> approval >>mngt of request
- [CRM Duties and Responsibilities](https://www.milsuite.mil/book/docs/DOC-1209887): Intro to CRM capabilities and unit S-1 actions
- [Using CRM as an HR](https://www.milsuite.mil/book/docs/DOC-1212861): Progressive training on how to solution and/ or escalate cases (HR and IT)
- [Day 1 POW Task:](https://www.milsuite.mil/book/docs/DOC-1217856) Explains execution of critical task related to readiness roster and elevated access

#### **Roles and Permissions Training:** *Latest series*

- [Part 1](https://www.milsuite.mil/book/docs/DOC-1186986): Introduction and Access Request Submission
- [Part 2](https://www.milsuite.mil/book/docs/DOC-1194987): Validator Overview and Access Request Approval
- [Part 3](https://www.milsuite.mil/book/docs/DOC-1203455): Segregation of Duties (SOD) Overview and elevated access mngt tools and sustainment

#### **Audit and Internal Controls:** *Latest series*

- [Part 1](https://www.milsuite.mil/book/docs/DOC-1203456): Introduction and Report Review (Submitted TIN/FID and Pay Pers Mismatch)
- [Part 2](https://www.milsuite.mil/book/docs/DOC-1186987): Report Review (World Access, SOD, and Monitor Approvals)
- [Part 3](https://www.milsuite.mil/book/docs/DOC-1194988): Report Review (Inactive User, Mass Update Own Data, and POI Active User)

**U.S. ARMY** 

## **Functional Training: Videos and Demos**

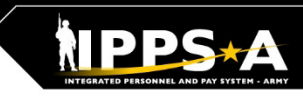

#### Videos and demos are available on the IPPS-A S1Net page and YouTube. <u>ា</u>

#### **YouTube Playlists:**

**IPPS-A S1Net:** <https://www.milsuite.mil/book/community/spaces/apf/s1net/ipps-a/overview>

- **Release 3 Leaders Course**
- **Release 3 Self-Service Series**
- **IPPS-A Coffee Tawk**
- **IPPS-A Podcast**
- **The Ippsons**
- **User-centric compilations:**
	- ARNG
	- USAR
	- HRC
	- IMCOM
	- G1s
	- S1s
	- **Commanders**
	- **Soldiers**

**IPPS-A YouTube:** <https://youtube.com/IPPSA>

#### **IPPS-A Replays:**

- Add Tile to Homepage
- Add Pages to Favorites
- Arrive Member to an Assignment
- Depart Member to an Assignment
- Create a Temporary Assignment
- Update a Duty Status
- Add or Update an Award
- Create an S1 Pool
- Update a Member in an S1 Pool
- Create an Upper Echelon Group
- Update a Member in an Upper Echelon Group
- Submit an Access Request on behalf of (OBO) a Member
- Submit a Case OBO Member
- Create an Award Recommendation PAR
- Create User Defined List
- Create a Workflow Template
- Process a Reduction
- Initiate SFPA
- Remove SFPA
- Validate Unit Level Accountability

#### **Release 3 Functional Demos**

- Semi-Centralized Promotions
	- o Process Overview o Generate Roster
	- o Workflow Notification o Board Eligibility
	- o Board Preferences
		- o Pre-Board
	- o Promotion Points o Approval
- Duty Status & Readiness Rosters
- **Separations**
- Ad Hoc Queries
- Unit Slotting Tool
- Ad Hoc Reporting (Parts 1-11)
	- Flags / Open Flags
	- **Flag Counts**
	- Flag (Age/Type)
	- Flag (Unit/Age)
	- Strength & Readiness
	- Strength (DML/DMSL)
	- Strength Projections #1
	- Strength Projections #2
	- **SFARs Projections**
	- HRAR
- Managing KSBs
- Talent Management (9 videos)

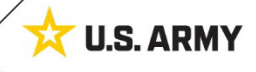

### **Functional Training: On-Demand Resources**

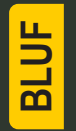

User Productivity Kits (UPKs), User Manual, Guides, Job Aids and Leaders Program are available within the IPPS-A Demo Server. Many resources are also shared on S1Net.

#### **IPPS-A Demo Server:**

<https://hr.ippsa.army.mil/upk/r3/demoserver/index.html>

#### **Select a button from the UPK Instructions main menu:**

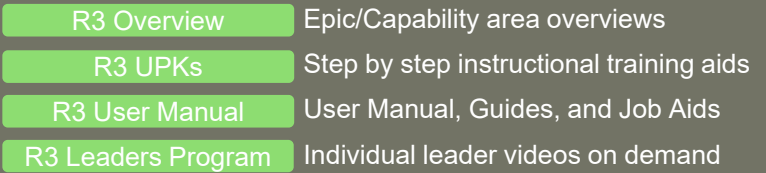

#### **Manuals, Guides and Job Aids:**

- **User Manual**
- **CRM User Manual**
- **MILPAY User Manual**
- **ELM User Guide**
- **Subcategory Infographics**
- **PG Reference Guide**
- **Self-Service Guide**
- **HRC Master Workflow**
- **Training Glossary**
- **Automated Accession Business Process**
- **Deletion of UDL**
- **Enlisted Accession Assignment Job Aid**
- **IPPS-A Example Task-Integrated Soldier from PCR to PRR**
- **Manually Create Provider Group and Switch Business Unit to an IT Case**

#### **IPPS-A S1Net**

[https://www.milsuite.mil/book/community/spaces/apf/s1net/ipps](https://www.milsuite.mil/book/community/spaces/apf/s1net/ipps-a/overview)a/overview

- [Leader Course Credit:](https://www.milsuite.mil/book/docs/DOC-1021443) Steps to manually update leader training status to completion when given outside of IPPS-A
- [Custom ROWSECCLASS Request Process](https://www.milsuite.mil/book/docs/DOC-1220711): Steps to create and apply inclusionary/exclusionary ROWSECCLASS
- HRC Frustrated Assignments
- Separation and Transfer Assignments
- Self-Service Personnel Record Review
- Racial Ethnic Designation Category
- Re-Initiate member Elections
- Ad Hoc Reporting OBIEE
- Assignment Coordination and Tracking Dashboard (ACT)
- Centralized Promotion Board Roster
- Canceled Absence
- Retirement and Separation PAR

#### **Users may share their products with the field to the IPPS-A S1Net Subtopic > IPPS-A SOPs/Tools:**

[https://www.milsuite.mil/book/community/spaces/apf/s1net/ipps](https://www.milsuite.mil/book/community/spaces/apf/s1net/ipps-a/ipps-a-sops)a/ipps-a-sops

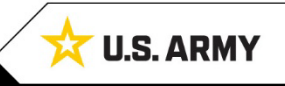